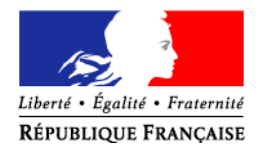

# Protocole d'accord relatif à l'activation de la zone R 240 Laloubère

Entre:

# L'Organisme Pyrénées

Et

# L'Association vélivole de TARBES

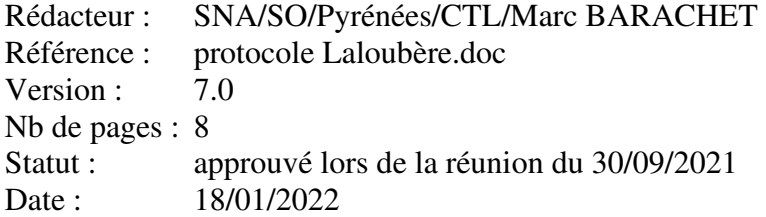

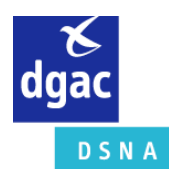

#### **SOMMAIRE**

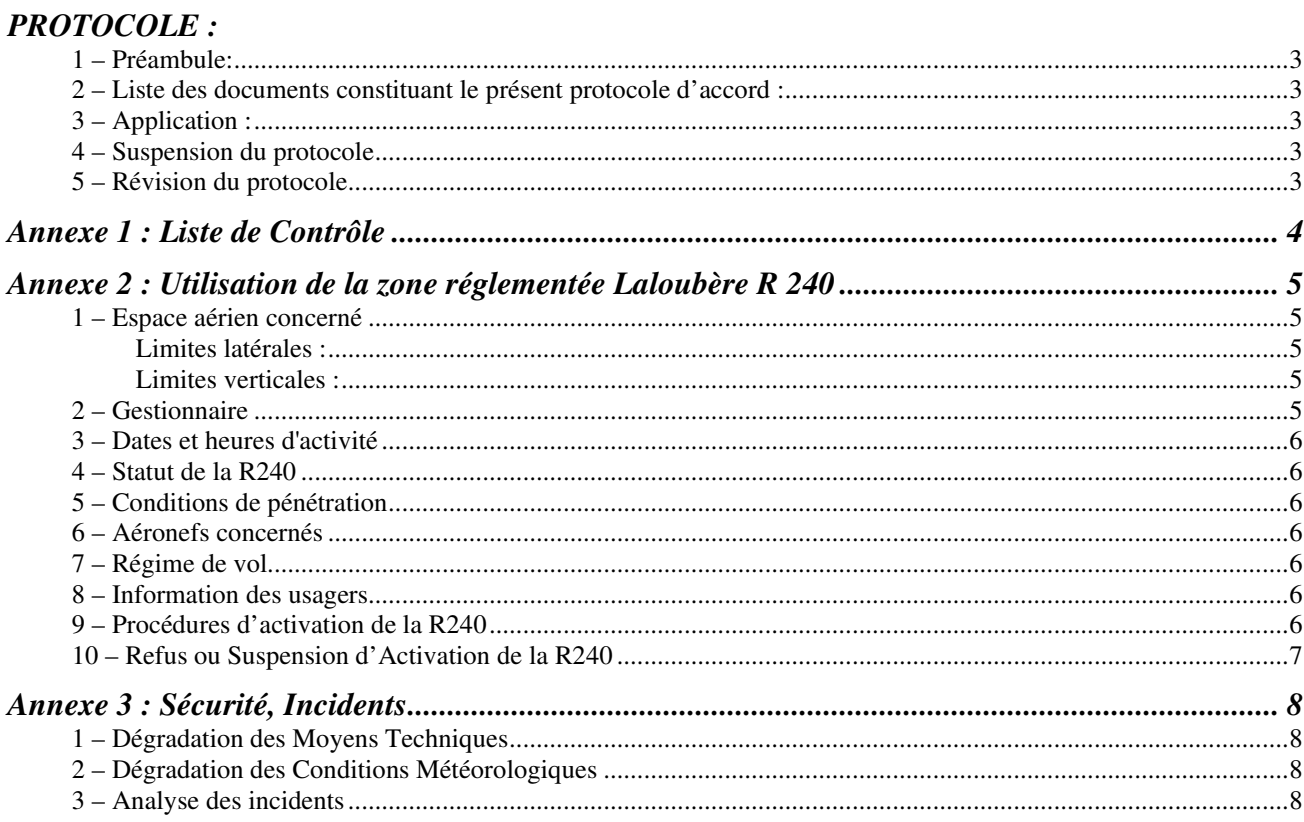

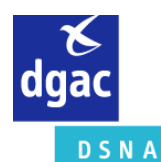

#### **1 – PREAMBULE:**

Le présent protocole d'accord établi entre l'Organisme PYRÉNÉES et l'Association Vélivole de TARBES, a pour objet de définir les modalités et conditions d'utilisation des espaces aériens réglementés nommés « Laloubère » destinés à l'activité vélivole de Tarbes-Laloubère. Ces espaces sont décrits dans l'AIP France, partie ENR 5.1 (zones réglementées).

#### **2 – LISTE DES DOCUMENTS CONSTITUANT LE PRESENT PROTOCOLE D'ACCORD :**

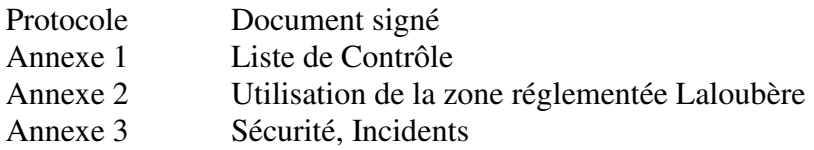

#### **3 – APPLICATION :**

Sauf modification de la réglementation, le protocole est valable à compter du 01/07/2022 à 00h00. Il est reconduit tacitement chaque année. Il peut être résilié à tout moment moyennant l'assentiment mutuel des parties signataires.

#### **4 – SUSPENSION DU PROTOCOLE**

Les services de la Navigation Aérienne se réservent le droit de suspendre à tout moment le bénéfice de cet accord, si :

• des mesures d'urgence s'imposaient ;

• le règlement SERA n'était pas appliqué *(ex : la nécessité de clairance pour l'espace de classe D, l'emport du transpondeur obligatoire en espace de classe D…)* ;

• les termes du protocole n'étaient pas respectés de manière délibérée.

#### **5 – REVISION DU PROTOCOLE**

Indépendamment des procédures officielles et dans le but d'améliorer le présent protocole, une analyse des problèmes rencontrés dans son application sera faite par les parties concernées de façon annuelle. Les personnes de contact pour cette analyse sont listées et tenues à jour en Annexe 3. L'analyse commune des difficultés rencontrées doit permettre de réviser le protocole.

Les révisions à caractère permanent devront être effectuées par écrit et être approuvées par les signataires du présent accord, après avoir fait l'objet d'une concertation.

Les révisions issues de recommandations de la **Commission Locale Sécurité Pyrénées** seront mises en place sans délais en concertation avec le président de l'Association Vélivole de Tarbes.

Le Président de L'Association Vélivole de Tarbes :

Le Chef de l'Organisme PYRÉNÉES

Christian Lefebvre Catherine Ronflé-Nadaud

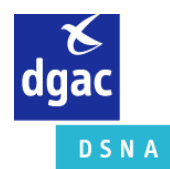

## **Annexe 1 : Liste de Contrôle**

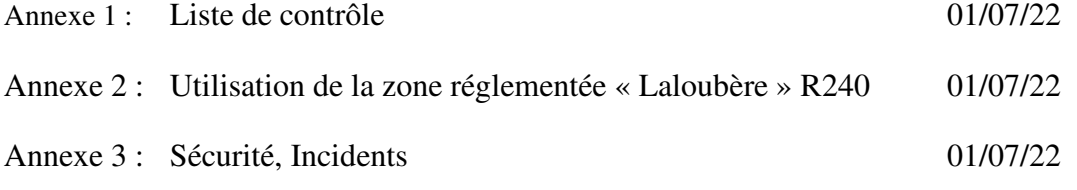

**DSNA** 

### **Annexe 2 : Utilisation de la zone réglementée Laloubère R 240**

La zone réglementée répond au besoin de l'association vélivole afin d'effectuer des vols locaux et des vols d'instruction (y compris les lâchés solos). A l'intérieur de ce volume, les planeurs veillent la fréquence A/A de Laloubère. L'affichage d'un code transpondeur n'est pas obligatoire.

La zone réglementée a été définie de manière à permettre une activité vélivole en ségrégation des procédures IFR : des départs AGN 1 S&R, TOU 1 S&R, des procédures d'approches (API incluses) ILS/LOCz RWY20, NdBz RWY20 et RNP RWY20, ainsi que l'attente basée sur TBO et BT404. La ségrégation est maintenue entre les planeurs à l'intérieur de la zone et les entraînements IFR qui suivent la trajectoire publiée de l'API ILS z, RNP.20 et la NdBz RWY20.

Les procédures ILS/LOC y RWY20, NDB y RWY20, le départ LMB 1S ainsi que l'attente basée sur TL ne permettent pas de ségrégation avec la zone réglementée

#### **1 – ESPACE AERIEN CONCERNE**

#### *Limites latérales :*

43°10'41 N 000°03'20 E 43°13'00 N 000°03'20 E 43°14'57 N 000°07'04 E 43°14'56 N 000°08'11 E 43°12'46 N 000°09'02 E 43°11'20 N 000°07'08 E 43°10'41 N 000°03'20 E

*Les limites latérales peuvent être également définies par les repères significatifs suivants :*  Au Sud : villages Horgues et Barbarzan A l'Est : Forêt de Pietat Au Nord : village Boulin A l'Ouest : Hôpital de Tarbes et Odos

#### *Limites verticales :*  **2500 ft / 5000 ft AMSL**

#### **2 – GESTIONNAIRE**

Lourdes Tour.

Sur demande de l'Association vélivole de Tarbes par téléphone ou par radio (Lourdes Tour) Lourdes Tour active ou désactive la zone R240. Elle prévient Pyrénées APP de l'activation de la zone R240.

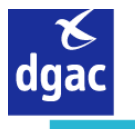

**DSNA** 

#### **3 – DATES ET HEURES D'ACTIVITE**

La zone est activable, pendant les horaires ATS de la Tour de Lourdes, entre lever du soleil -30' et coucher du soleil +30'. Le début et la fin de l'activité planeur seront signalés par l'association vélivole de Tarbes.

#### **4 – STATUT DE LA R240**

Zone réglementée. Services rendus : ceux associés à l'espace aérien de classe G.

#### **5 – CONDITIONS DE PENETRATION**

CAG IFR et VFR, CAM A, B, C et V : contournement obligatoire, sauf pour les aéronefs à l'arrivée et au départ de l'aérodrome de Tarbes-Laloubère.

Sauf sur demande de Pyrénées APP, aucun code transpondeur ne sera affiché. Les planeurs veilleront la fréquence A/A de Tarbes-Laloubère.

#### **6 – AERONEFS CONCERNES**

- Planeurs, moto-planeurs en configuration planeur et avions remorqueurs, munis de radio, appartenant à l'association Vélivole de Tarbes, à ses adhérents ou à des invités **ayant pris connaissance du protocole**.
- Les aéronefs en provenance ou à destination de l'aérodrome de Tarbes-Laloubère.

Un accord local entre le CEPB (Centre école parachutisme Bigorre) et l'AVT (association vélivole de Tarbes) permet de coordonner les activités de parachutisme et de vol à voile à l'intérieur de la R240.

#### **7 – REGIME DE VOL**

VFR en conditions de vol VMC.

#### **8 – INFORMATION DES USAGERS**

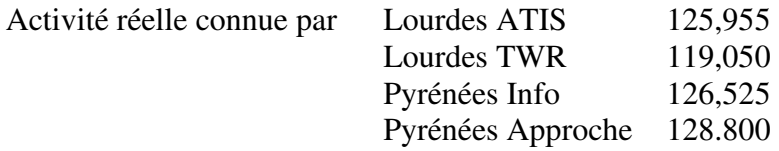

#### **9 – PROCEDURES D'ACTIVATION DE LA R240**

La zone est activée au profit de l'activité vélivole de Tarbes-Laloubère. Elle est activée par Lourdes Tour suivant la procédure :

Pour l'association vélivole

- Téléphone au 05.62.32.62.55 ou contacte par radio l'organisme Lourdes Tour **au moins 15 minutes** avant le début de l'activité vélivole pour lui demander l'activation de la zone R240
- Clôture l'activité vélivole à la fin des vols auprès de Lourdes Tour.

#### Pour le service de contrôle Lourdes Tour

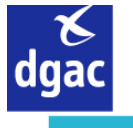

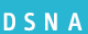

- Active la zone ou donne les raisons du refus d'activation (voir annexe 3) ;
- Annonce l'état d'activité des zones par radio ;
- Renseigne l'ATIS de Tarbes-Lourdes-Pyrénées ;
- Informe Pyrénées INFO & **APP** de l'état d'activation de la zone vélivole.

#### **10 – REFUS OU SUSPENSION D'ACTIVATION DE LA R240**

Des circonstances particulières planifiées, notamment celles prévues à l'annexe 3, pourront contraindre le gestionnaire de l'espace aérien à ne pas activer ou à suspendre l'activation de la zone A. Ces suspensions ne pourront pas dépasser une journée ouvrable sans concertation entre les deux parties signataires.

Pour les suspensions planifiées, notamment en cas d'indisponibilité radar ou d'aide radioélectrique due à une opération de maintenance, le gestionnaire de l'espace aérien préviendra les usagers avec un préavis suffisant.

Dès qu'il en aura connaissance, la subdivision contrôle de l'organisme Pyrénées communiquera à l'association les journées où l'activation des zones pourra être soumise à restriction, par courriel suivant :

#### **avt65@free.fr**

Des circonstances particulières imprévisibles, notamment la gestion de situation d'urgence, ou lors de dégradation inopinée des moyens techniques ou des conditions météorologiques requises (voir l'annexe 3), pourront contraindre le gestionnaire de l'espace aérien à ne pas activer ou à suspendre l'activation de la R240.

La suspension sera annoncée par Lourdes TWR ou Pyrénées APP au :

- -Numéro de portable communiqué en début d'activation.
- -Président : Christian Lefebvre 06 09 20 18 28
- -Chef pilote : Gérard Coutelier 06 17 35 35 52

-Association : 05 62 93 26 57

-Aux planeurs grâce à l'ICOM ou l'ER846 sur la fréquence A/A Laloubère LFDT.

En cas de suspension ou d'impossibilité d'activation de la zone R240, les planeurs, munis de transpondeurs, seront traités comme les autres usagers en espace aérien contrôlé de classe D sous réserve qu'ils puissent se conformer aux clairances de contrôle qui leur sont délivrées en application de SERA.

:

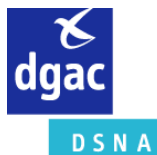

### **Annexe 3 : Sécurité, Incidents**

#### **1 – DEGRADATION DES MOYENS TECHNIQUES**

- Panne radar : en cas de panne ou maintenance, la zone réglementée « Laloubère » R 240 est désactivée ou n'est pas activée.
- Panne TBO : en cas de panne ou maintenance, la zone réglementée « Laloubère » R 240 est désactivée ou n'est pas activée.
- Panne ILS/DME : en cas de panne ou maintenance, la zone réglementée « Laloubère » R 240 est désactivée ou n'est pas activée.
- Panne radio E/R de Pyrénées APP : en cas de panne ou maintenance, la zone réglementée « Laloubère » R 240 est désactivée ou n'est pas activée.

#### **2 – DEGRADATION DES CONDITIONS METEOROLOGIQUES**

L'activation de la zone R240 ne pourra être demandée qu'en cas de conditions météorologiques VMC requises sur l'aérodrome de Tarbes-Lourdes, soit au minimum, 5 Km de visibilité et 1500 ft de plafond. La constatation, par l'association ou par l'organisme Pyrénées, d'une dégradation des conditions météorologiques sera communiquée aux pilotes des planeurs présents dans la zone afin qu'ils puissent quitter l'espace ou obtenir une clairance avant la désactivation de la zone.

#### **3 – ANALYSE DES INCIDENTS**

Un compte rendu sera fait systématiquement pour tout incident dans l'application du présent protocole. Une analyse des problèmes rencontrés dans son application sera faite par les parties concernées de façon annuelle.

Personnes en charge du recueil des comptes rendus et de l'analyse :

-Pour l'association vélivole de Tarbes : le Président

-Pour l'organisme Pyrénées : le Chef de Subdivision Qualité de Service (sna-so-pyrenees-qsld@aviation-civile.gouv.fr)